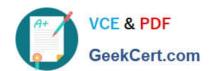

# EX407<sup>Q&As</sup>

Red Hat Certified Specialist in Ansible Automation exam

## Pass RedHat EX407 Exam with 100% Guarantee

Free Download Real Questions & Answers PDF and VCE file from:

https://www.geekcert.com/ex407.html

100% Passing Guarantee 100% Money Back Assurance

Following Questions and Answers are all new published by RedHat
Official Exam Center

- Instant Download After Purchase
- 100% Money Back Guarantee
- 365 Days Free Update
- 800,000+ Satisfied Customers

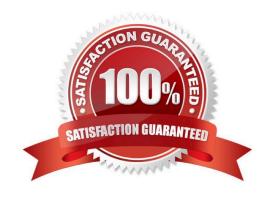

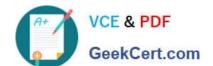

### https://www.geekcert.com/ex407.html 2024 Latest geekcert EX407 PDF and VCE dumps Download

| QUESTION 1                                                                    |
|-------------------------------------------------------------------------------|
| Which is the default inventory file used by Ansible?                          |
| A. \${PWD}/.inventory                                                         |
| B. /etc/hosts                                                                 |
| C. /etc/ansible/inventory                                                     |
| D. /etc/ansible/hosts                                                         |
| Correct Answer: D                                                             |
| Ansbile refers to /etc/ansible/hosts as the default inventory.                |
|                                                                               |
| QUESTION 2                                                                    |
| Consider the following play excerpt:                                          |
| -name: deploy app config template: src: app.xml.j2 dest: /etc/app.xml notify: |
| -                                                                             |
| restart memcached                                                             |
| -                                                                             |
| restart apache                                                                |
| -name: deploy httpd config                                                    |
| template:                                                                     |
| src: httpd.conf.j2                                                            |
| dest: /etc/httpd/conf/httpd.conf                                              |
| notify:                                                                       |
| -restart apache                                                               |
| -name: deploy httpd config                                                    |
| template:                                                                     |
| src: site.conf.j2                                                             |
| dest: /etc/httpd/conf/site.conf                                               |
| notify:                                                                       |

-restart apache

# VCE & PDF GeekCert.com

# https://www.geekcert.com/ex407.html

2024 Latest geekcert EX407 PDF and VCE dumps Download

Presuming all of the listed tasks in the play change the files they act on and the handler is correctly defined in another file, how many times is the "restart apache" handler ran?

| ille, now many times is the restart apache manuel ran:                                                                                                    |
|----------------------------------------------------------------------------------------------------|
| A. 3                                                                                                    |
| B. 0                                                                                                    |
| C. 2                                                                                                    |
| D. 1                                                                                                    |
| Correct Answer: D                                                                                                    |
| As long as at least one change is made that calls the restart apache handler, it will be run once.                                                                                                    |
|                                                                                                    |
| QUESTION 3                                                                                                    |
| Which of the following is a good use case for an ad-hoc command? (Choose all that apply.)                                                                                                    |
| A. Experimenting with an Ansible Module                                                                                                    |
| B. Installing the netcat utility on application servers                                                                                                    |
| C. Checking the free memory on a particular group of hosts                                                                                                    |
| D. Upgrading a custom 3-tier application stack                                                                                                    |
| Correct Answer: ABC                                                                                                    |
| Installing netcat is a single yum command that would be easily run across a group of common servers with an Ansible ad-hoc command. A single command run against several servers is a perfect use case for an ad-hoc command. Writing a playbook would be overkill. |
| QUESTION 4                                                                                                    |
| Which variable name is invalid?                                                                                                    |
| A. tomcat_inst8_port                                                                                                    |
| Btomcatdefaultport                                                                                                    |
| C. tomcat8port                                                                                                    |
| D. tomcat_port                                                                                                    |
| <del>-</del>                                                                                                    |

#### **QUESTION 5**

Correct Answer: B

Templates have access to variables scoped at which of the following levels? (Choose all that apply.)

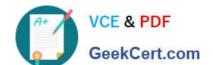

### https://www.geekcert.com/ex407.html 2024 Latest geekcert EX407 PDF and VCE dumps Download

- A. Hostgroup targeted by current play
- B. Ansible Facts
- C. Variables defined within the current play
- D. Any host variables defined in inventory

Correct Answer: ABC

Latest EX407 Dumps

**EX407 VCE Dumps** 

**EX407 Practice Test**